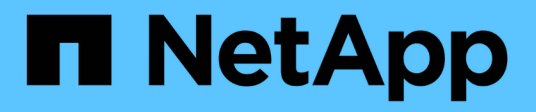

# **Configuration de stockage sous-jacente**

Enterprise applications

NetApp May 19, 2024

This PDF was generated from https://docs.netapp.com/fr-fr/ontap-apps-dbs/mssql/mssql-storageconsiderations.html on May 19, 2024. Always check docs.netapp.com for the latest.

# **Sommaire**

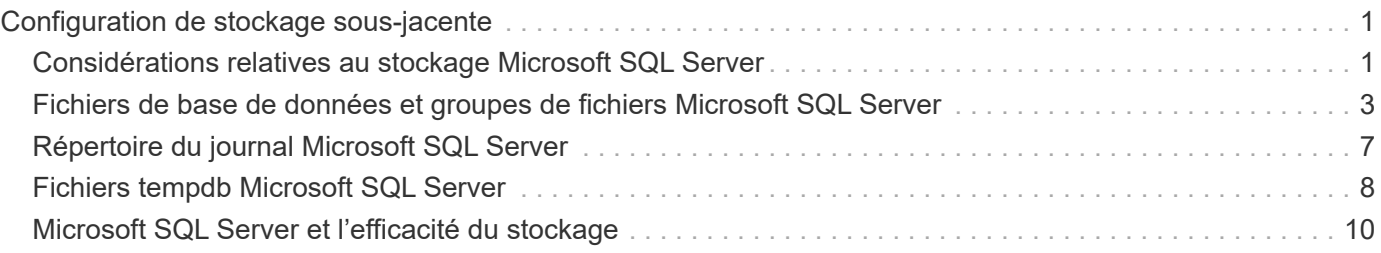

# <span id="page-2-0"></span>**Configuration de stockage sous-jacente**

# <span id="page-2-1"></span>**Considérations relatives au stockage Microsoft SQL Server**

L'association des solutions de stockage ONTAP et de Microsoft SQL Server permet de concevoir des systèmes de stockage de base de données d'entreprise capables de répondre aux exigences des applications les plus exigeantes.

Pour optimiser ces deux technologies, il est essentiel de comprendre le modèle et les caractéristiques d'E/S de SQL Server. Une infrastructure de stockage bien conçue pour une base de données SQL Server supporte les performances de SQL Server et la gestion de l'infrastructure SQL Server. Une bonne disposition du stockage permet également de réussir le déploiement initial et d'assurer une croissance progressive de l'environnement à mesure que l'entreprise se développe.

## **Conception du stockage des données**

Pour les bases de données SQL Server qui n'utilisent pas SnapCenter pour effectuer des sauvegardes, Microsoft recommande de placer les données et les fichiers journaux sur des disques distincts. Pour les applications qui mettent à jour et demandent simultanément des données, le fichier journal est très gourmand en écriture et le fichier de données (selon votre application) consomme beaucoup de ressources en lecture/écriture. Pour la récupération des données, le fichier journal n'est pas nécessaire. Par conséquent, les demandes de données peuvent être satisfaites à partir du fichier de données placé sur son propre disque.

Lorsque vous créez une nouvelle base de données, Microsoft recommande de spécifier des disques distincts pour les données et les journaux. Pour déplacer des fichiers après la création de la base de données, la base de données doit être mise hors ligne. Pour plus d'informations sur les recommandations de Microsoft, consultez la section ["Placez les fichiers de données et les fichiers journaux sur des lecteurs distincts"](https://docs.microsoft.com/en-us/sql/relational-databases/policy-based-management/place-data-and-log-files-on-separate-drives?view=sql-server-ver15).

### **64 bits**

Les agrégats constituent les conteneurs de stockage de niveau le plus bas pour les configurations de stockage NetApp. Il existe sur Internet une documentation existante qui recommande de séparer les E/S sur différents jeux de disques sous-jacents. Ceci n'est pas recommandé avec ONTAP. NetApp a effectué plusieurs tests de caractérisation des charges de travail d'E/S à l'aide d'agrégats partagés et dédiés, avec des fichiers de données et des fichiers journaux de transactions séparés. Les tests montrent qu'un grand agrégat avec plus de disques et de groupes RAID optimise et améliore les performances du stockage et est plus facile à gérer pour les administrateurs pour deux raisons :

- Un grand agrégat rend les capacités d'E/S de tous les disques disponibles pour tous les fichiers.
- Un seul grand agrégat permet d'optimiser l'utilisation de l'espace disque.

Pour la haute disponibilité (HA), placer la réplique synchrone secondaire SQL Server Always On Availability Group sur une machine virtuelle de stockage (SVM) distincte dans l'agrégat. Pour la reprise sur incident, placez la réplication asynchrone sur un agrégat faisant partie d'un cluster de stockage distinct dans le site de reprise sur incident, le contenu étant répliqué à l'aide de la technologie NetApp SnapMirror. Pour des performances de stockage optimales, NetApp recommande de disposer d'au moins 10 % d'espace libre dans un agrégat.

### **Volumes**

Les volumes NetApp FlexVol sont créés et résident dans des agrégats. Ce terme peut parfois engendrer une

confusion, car un volume ONTAP n'est pas une LUN. Un volume ONTAP est un conteneur de gestion de données. Un volume peut contenir des fichiers, des LUN ou même des objets S3. Un volume ne prend pas d'espace, il est uniquement utilisé pour la gestion des données contenues.

#### **Considérations relatives à la conception des volumes**

Avant de créer une conception de volume de base de données, il est important de comprendre comment le modèle et les caractéristiques d'E/S SQL Server varient en fonction de la charge de travail et des exigences de sauvegarde et de restauration. Consultez les recommandations NetApp suivantes pour les volumes flexibles :

- Évitez de partager des volumes entre des hôtes. Par exemple, s'il est possible de créer 2 LUN dans un seul volume et de partager chaque LUN avec un autre hôte, cela peut être évité, car la gestion peut en compliquer la tâche.
- Utilisez des points de montage NTFS au lieu de lettres de lecteur pour dépasser la limite de 26 lettres de lecteur dans Windows. Lorsque vous utilisez des points de montage de volume, il est généralement recommandé de donner au libellé de volume le même nom que le point de montage.
- Le cas échéant, configurez une règle de dimensionnement automatique de volume pour éviter les conditions de manque d'espace. 17 Guide des meilleures pratiques pour Microsoft SQL Server avec ONTAP © 2022 NetApp, Inc Tous droits réservés.
- Si vous installez SQL Server sur un partage SMB, assurez-vous que Unicode est activé sur les volumes SMB/CIFS pour la création de dossiers.
- Définissez la valeur de la réserve d'instantanés dans le volume sur zéro pour faciliter la surveillance d'un point de vue opérationnel.
- Désactivez les planifications d'instantanés et les stratégies de conservation. Utilisez plutôt SnapCenter pour coordonner les copies Snapshot des volumes de données SQL Server.
- Placez les bases de données système SQL Server sur un volume dédié.
- Tempdb est une base de données système utilisée par SQL Server comme espace de travail temporaire, en particulier pour les opérations DBCC CHECKDB exigeantes en E/S. Par conséquent, placez cette base de données sur un volume dédié avec un jeu séparé de piles de disques. Dans les grands environnements dans lesquels le nombre de volumes est un défi, vous pouvez consolider tempdb en un nombre réduit de volumes et le stocker dans le même volume que les autres bases de données système après une planification minutieuse. La protection des données pour tempdb n'est pas une priorité élevée car cette base de données est recréée à chaque redémarrage de SQL Server.
- Placez les fichiers de données utilisateur (.mdf) sur des volumes distincts car ils sont des workloads de lecture/écriture aléatoires. Il est courant de créer des sauvegardes du journal de transactions plus fréquemment que les sauvegardes de bases de données. Pour cette raison, placez les fichiers journaux de transactions (.ldf) sur un volume distinct ou un fichier VMDK à partir des fichiers de données afin de pouvoir créer des plannings de sauvegarde indépendants pour chacun d'eux. Cette séparation isole également les E/S d'écriture séquentielle des fichiers journaux des E/S de lecture/écriture aléatoires des fichiers de données et améliore considérablement les performances de SQL Server.

#### **LUN**

- Assurez-vous que les fichiers de base de données utilisateur et le répertoire des journaux pour stocker la sauvegarde des journaux se trouvent sur des volumes distincts afin d'empêcher la règle de conservation d'écraser les snapshots lorsqu'ils sont utilisés avec la technologie SnapVault.
- Assurez-vous que les bases de données SQL Server résident sur des LUN distincts des LUN qui ne disposent pas de fichiers de base de données, tels que les fichiers de recherche en texte intégral.
- Le placement de fichiers secondaires de base de données (dans le cadre d'un groupe de fichiers) sur des volumes distincts améliore les performances de la base de données SQL Server. Cette séparation est valide uniquement si le fichier .mdf de la base de données ne partage pas son LUN avec d'autres fichiers .mdf.
- Si vous créez des LUN à l'aide de DiskManager ou d'autres outils, assurez-vous que la taille de l'unité d'allocation est définie sur 64 Ko pour les partitions lors du formatage des LUN.
- Voir la ["Microsoft Windows et MPIO natif conformément aux meilleures pratiques ONTAP pour les SAN](https://www.netapp.com/media/10680-tr4080.pdf) [modernes"](https://www.netapp.com/media/10680-tr4080.pdf) Pour appliquer la prise en charge des chemins d'accès multiples sur Windows aux périphériques iSCSI dans les propriétés MPIO.

# <span id="page-4-0"></span>**Fichiers de base de données et groupes de fichiers Microsoft SQL Server**

Il est essentiel de placer correctement les fichiers de base de données SQL Server sur ONTAP lors de la phase de déploiement initiale. Vous bénéficiez ainsi de performances optimales, d'un temps de gestion de l'espace, de sauvegarde et de restauration qui peuvent être configurés pour répondre aux besoins de votre entreprise.

En théorie, SQL Server (64 bits) prend en charge 32,767 bases de données par instance et 524 272 To de taille de base de données, bien que l'installation standard comporte généralement plusieurs bases de données. Cependant, le nombre de bases de données que SQL Server peut gérer dépend de la charge et du matériel. Il n'est pas rare que des instances SQL Server hébergent des dizaines, des centaines, voire des milliers de petites bases de données.

Chaque base de données se compose d'un ou plusieurs fichiers de données et d'un ou plusieurs fichiers journaux de transactions. Le journal de transactions stocke les informations sur les transactions de base de données et toutes les modifications de données effectuées par chaque session. Chaque fois que les données sont modifiées, SQL Server stocke suffisamment d'informations dans le journal de transactions pour annuler (revenir en arrière) ou rétablir (relire) l'action. Un journal de transactions SQL Server fait partie intégrante de la réputation de SQL Server en matière d'intégrité et de robustesse des données. Le journal de transactions est essentiel aux capacités d'atomicité, de cohérence, d'isolation et de durabilité (ACIDE) de SQL Server. SQL Server écrit dans le journal de transactions dès qu'une modification de la page de données se produit. Chaque instruction Data manipulation Language (DML) (par exemple, Select, INSERT, Update ou DELETE) est une transaction complète, et le journal de transactions s'assure que l'opération basée sur l'ensemble a lieu, en s'assurant de l'atomicité de la transaction.

Chaque base de données possède un fichier de données primaire, qui, par défaut, possède l'extension .mdf. En outre, chaque base de données peut avoir des fichiers de base de données secondaires. Ces fichiers, par défaut, ont des extensions .ndf.

Tous les fichiers de base de données sont regroupés en groupes de fichiers. Un groupe de fichiers est l'unité logique, qui simplifie l'administration de la base de données. Ils permettent de séparer le placement d'objets logiques des fichiers de base de données physiques. Lorsque vous créez les tables d'objets de base de données, vous spécifiez dans quel groupe de fichiers elles doivent être placées sans vous soucier de la configuration du fichier de données sous-jacent.

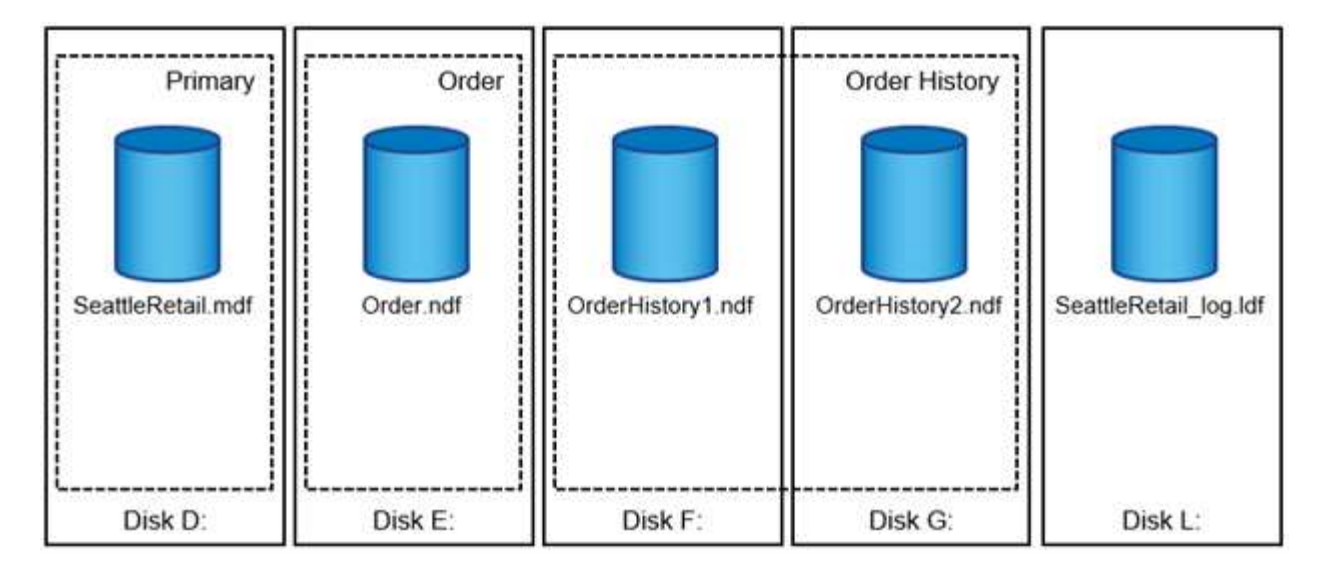

La possibilité de placer plusieurs fichiers de données dans le groupe de fichiers vous permet de répartir la charge entre les différents périphériques de stockage, ce qui contribue à améliorer les performances d'E/S du système. En revanche, le journal de transactions ne bénéficie pas des multiples fichiers car SQL Server écrit dans le journal de transactions de manière séquentielle.

La séparation entre le placement d'objets logiques dans les groupes de fichiers et les fichiers de base de données physiques vous permet d'affiner la disposition des fichiers de base de données, en tirant le meilleur parti du sous-système de stockage. Par exemple, les éditeurs de logiciels indépendants qui déploient leurs produits auprès de différents clients peuvent ajuster le nombre de fichiers de base de données en fonction de la configuration d'E/S sous-jacente et de la quantité de données attendue au cours de la phase de déploiement. Ces modifications sont transparentes pour les développeurs d'applications, qui placent les objets de base de données dans les groupes de fichiers plutôt que dans les fichiers de base de données.

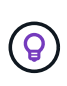

**NetApp recommande** d'éviter l'utilisation du groupe de fichiers principal pour tout autre objet que les objets système. La création d'un groupe de fichiers distinct ou d'un ensemble de groupes de fichiers pour les objets utilisateur simplifie l'administration de la base de données et la reprise après incident, en particulier dans le cas de bases de données volumineuses.

Vous pouvez spécifier la taille initiale du fichier et les paramètres de croissance automatique au moment de la création de la base de données ou de l'ajout de nouveaux fichiers à une base de données existante. SQL Server utilise un algorithme de remplissage proportionnel lors du choix du fichier de données dans lequel il doit écrire des données. Elle écrit une quantité de données proportionnellement à l'espace libre disponible dans les fichiers. Plus l'espace libre dans le fichier est important, plus il traite d'écritures.

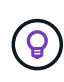

**NetApp recommande** que tous les fichiers d'un seul groupe de fichiers aient les mêmes paramètres de taille initiale et de croissance automatique, avec la taille de croissance définie en mégaoctets plutôt qu'en pourcentages. Cela permet à l'algorithme de remplissage proportionnel d'équilibrer uniformément les activités d'écriture entre les fichiers de données.

Chaque fois que SQL Server augmente la taille des fichiers, il remplit l'espace nouvellement alloué avec des zéros. Ce processus bloque toutes les sessions qui doivent écrire dans le fichier correspondant ou, en cas de croissance du journal de transactions, générer des enregistrements de journal de transactions.

SQL Server met toujours à zéro le journal de transactions et ce comportement ne peut pas être modifié. Toutefois, vous pouvez contrôler si les fichiers de données sont mis à zéro en activant ou en désactivant l'initialisation instantanée des fichiers. L'activation de l'initialisation instantanée des fichiers permet d'accélérer la croissance des fichiers de données et de réduire le temps nécessaire à la création ou à la restauration de la base de données.

Un petit risque de sécurité est associé à l'initialisation instantanée des fichiers. Lorsque cette option est activée, les parties non allouées du fichier de données peuvent contenir des informations provenant de fichiers OS précédemment supprimés. Les administrateurs de base de données peuvent examiner ces données.

Vous pouvez activer l'initialisation instantanée des fichiers en ajoutant l'autorisation sa\_MANAGE\_VOLUME\_NAME, également appelée « effectuer une tâche de maintenance de volume » au compte de démarrage SQL Server. Vous pouvez le faire sous l'application de gestion des stratégies de sécurité locales (secpol.msc), comme indiqué dans la figure suivante. Ouvrez les propriétés de l'autorisation "effectuer une tâche de maintenance de volume" et ajoutez le compte de démarrage SQL Server à la liste des utilisateurs.

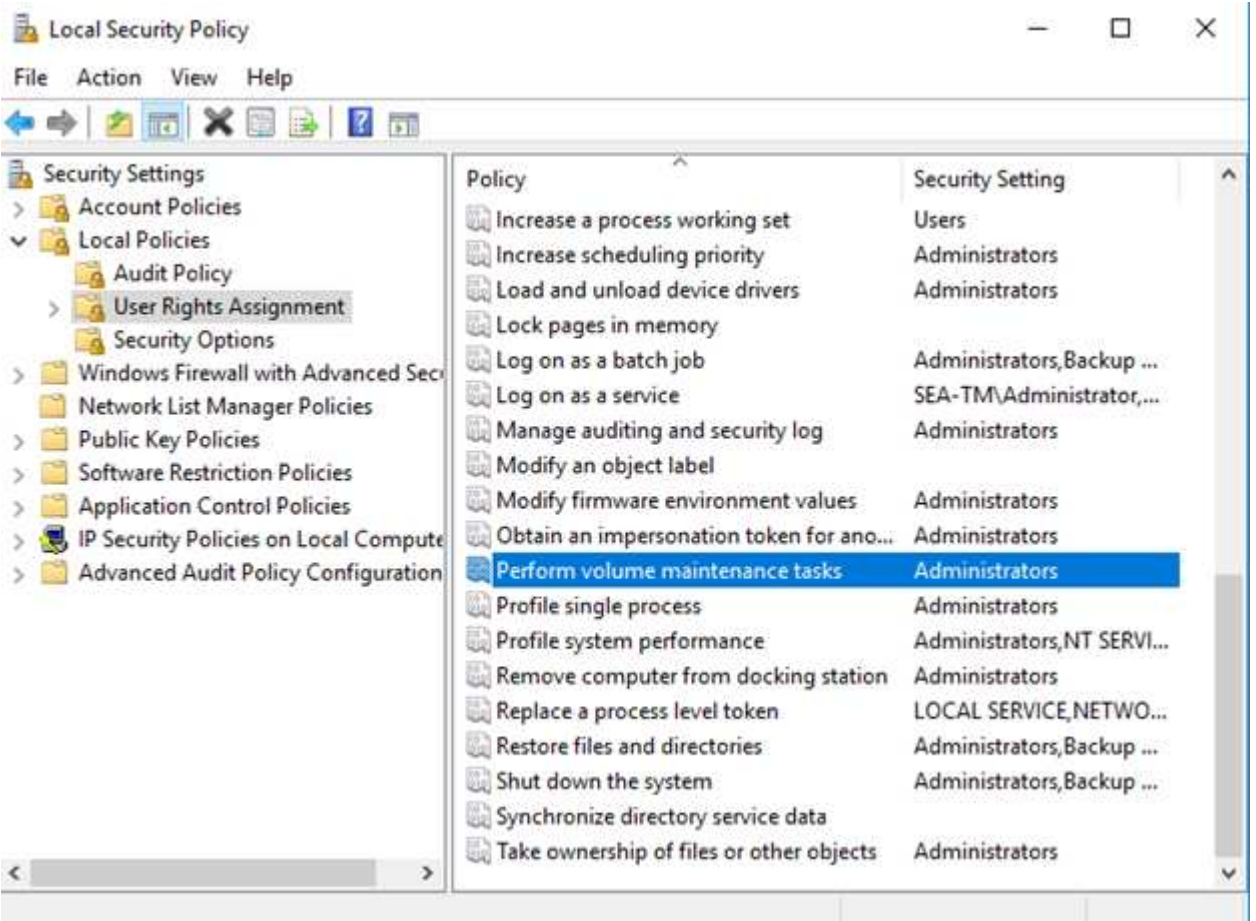

Pour vérifier si l'autorisation est activée, vous pouvez utiliser le code de l'exemple suivant. Ce code définit deux indicateurs de suivi qui forcent SQL Server à écrire des informations supplémentaires dans le journal d'erreurs, à créer une petite base de données et à lire le contenu du journal.

```
DBCC TRACEON(3004,3605,-1)
GO
CREATE DATABASE DelMe
GO
EXECUTE sp_readerrorlog
GO
DROP DATABASE DelMe
GO
DBCC TRACEOFF(3004,3605,-1)
GO
```
Lorsque l'initialisation instantanée des fichiers n'est pas activée, le journal d'erreurs SQL Server indique que SQL Server met à zéro le fichier de données mdf en plus de mettre à zéro le fichier journal ldf, comme indiqué dans l'exemple suivant. Lorsque l'initialisation instantanée des fichiers est activée, elle affiche uniquement la remise à zéro du fichier journal.

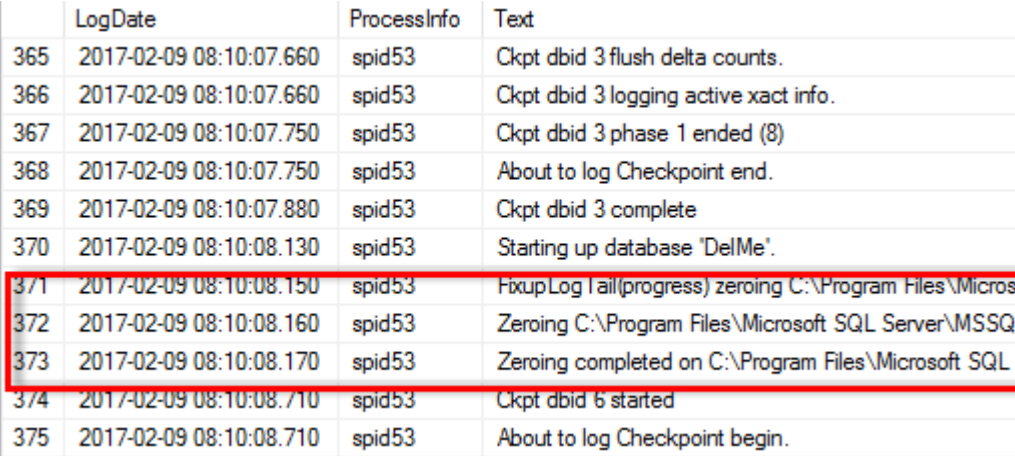

La tâche de maintenance du volume Perform est simplifiée dans SQL Server 2016 et est fournie ultérieurement en option lors du processus d'installation. Cette figure affiche l'option permettant d'accorder au service du moteur de base de données SQL Server le privilège d'effectuer la tâche de maintenance du volume.

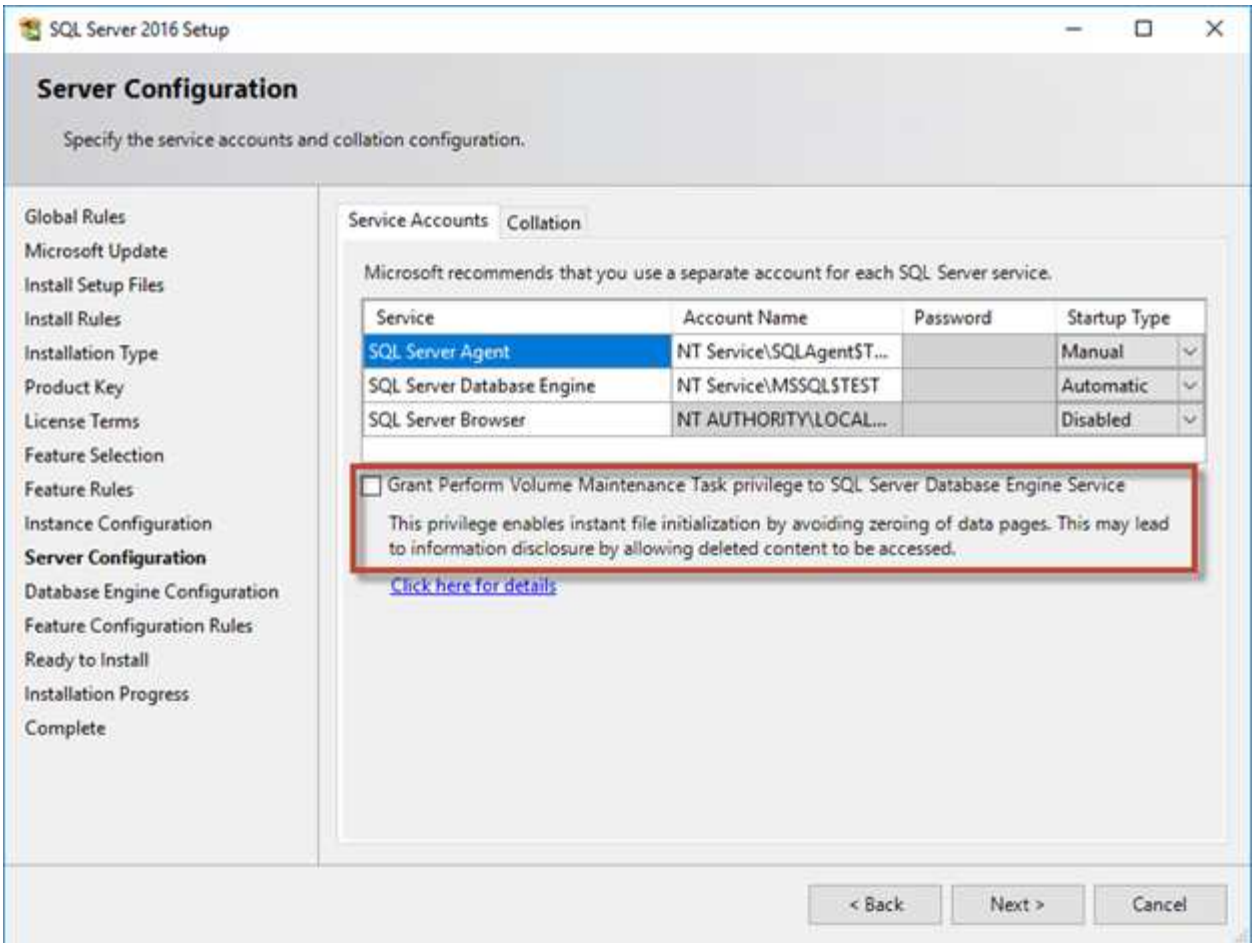

Une autre option de base de données importante qui contrôle la taille des fichiers de base de données est la fonction de transmission automatique. Lorsque cette option est activée, SQL Server réduit régulièrement les fichiers de base de données, réduit leur taille et libère de l'espace dans le système d'exploitation. Cette opération consomme beaucoup de ressources et est rarement utile car les fichiers de base de données augmentent à nouveau après l'arrivée de nouvelles données dans le système. Autohrink ne doit jamais être activé sur la base de données.

# <span id="page-8-0"></span>**Répertoire du journal Microsoft SQL Server**

Le répertoire du journal est spécifié dans SQL Server pour stocker les données de sauvegarde du journal de transactions au niveau de l'hôte. Si vous utilisez SnapCenter pour sauvegarder les fichiers journaux, chaque hôte SQL Server utilisé par SnapCenter doit disposer d'un répertoire de journaux hôte configuré pour effectuer des sauvegardes de journaux. SnapCenter dispose d'un référentiel de base de données. Les métadonnées liées aux opérations de sauvegarde, de restauration ou de clonage sont donc stockées dans un référentiel de base de données central.

La taille du répertoire de journaux hôte est calculée comme suit : Taille du répertoire des journaux hôtes = ( (taille LDF maximale de la base de données x taux de modification quotidien du journal %) x (rétention des snapshots) ÷ (1 - espace de surcharge de la LUN %) La formule de dimensionnement du répertoire des journaux hôte suppose un espace supplémentaire de 10 % pour les LUN

Placez le répertoire des journaux sur un volume ou une LUN dédié. La quantité de données dans le répertoire du journal hôte dépend de la taille des sauvegardes et du nombre de jours pendant lesquels les sauvegardes

sont conservées. SnapCenter n'autorise qu'un seul répertoire de journaux hôte par hôte SQL Server. Vous pouvez configurer les répertoires de journaux hôtes dans SnapCenter -→ hôte -→ configurer le plug-in.

**NetApp recommande** ce qui suit pour un répertoire de journaux hôte :

- Assurez-vous que le répertoire du journal de l'hôte n'est partagé par aucun autre type de données pouvant potentiellement corrompre les données du snapshot de sauvegarde.
- Ne placez pas de bases de données utilisateur ou de bases de données système sur un LUN qui héberge des points de montage.
- Créez le répertoire des journaux hôtes sur le volume FlexVol dédié sur lequel SnapCenter copie les journaux de transactions.
- Utilisez les assistants SnapCenter pour migrer les bases de données vers le stockage NetApp de sorte que les bases de données soient stockées dans des emplacements valides, ce qui permet de réaliser les opérations de sauvegarde et de restauration SnapCenter. N'oubliez pas que le processus de migration est disruptif et peut mettre les bases de données hors ligne pendant la migration.
- Les conditions suivantes doivent être en place pour les instances de cluster de basculement (FCI) de SQL Server :
	- Si vous utilisez une instance de cluster de basculement, la LUN du répertoire de journalisation de l'hôte doit être une ressource de disque de cluster dans le même groupe de cluster que l'instance SQL Server en cours de sauvegarde SnapCenter.
	- Si vous utilisez une instance de cluster de basculement, les bases de données utilisateur doivent être placées sur des LUN partagées qui sont des ressources de cluster de disques physiques affectées au groupe de clusters associé à l'instance SQL Server.

# <span id="page-9-0"></span>**Fichiers tempdb Microsoft SQL Server**

La base de données tempdb peut être largement utilisée. Outre le placement optimal des fichiers de base de données utilisateur sur ONTAP, modifiez les fichiers de données tempdb pour réduire les conflits d'allocation

Les conflits de pages peuvent se produire sur les pages GAM (Global allocation map), SGAM (Global allocation map) ou PFS (page Free Space) lorsque SQL Server doit écrire sur des pages système spéciales pour allouer de nouveaux objets. Les loquets protègent (verrouillent) ces pages en mémoire. Sur une instance SQL Server occupée, l'obtention d'un verrou sur une page système dans tempdb peut prendre un certain temps. Cela ralentit les temps d'exécution des requêtes et est appelé conflit de type LATCH. Consultez les meilleures pratiques suivantes pour la création de fichiers de données tempdb :

- Pour < ou = jusqu'à 8 cœurs : fichiers de données tempdb = nombre de cœurs
- Pour plus de 8 cœurs : 8 fichiers de données tempdb

L'exemple de script suivant modifie tempdb en créant huit fichiers tempdb et en déplaçant tempdb vers le point de montage C:\MSSQL\tempdb Pour SQL Server 2012 et versions ultérieures.

```
use master
```
go

 $\Theta$ 

```
-- Change logical tempdb file name first since SQL Server shipped with
logical file name called tempdev
alter database tempdb modify file (name = 'tempdev', newname =
'tempdev01');
-- Change location of tempdev01 and log file
alter database tempdb modify file (name = 'tempdev01', filename =
'C:\MSSQL\tempdb\tempdev01.mdf');
alter database tempdb modify file (name = 'templog', filename =
'C:\MSSQL\tempdb\templog.ldf');
GO
-- Assign proper size for tempdev01
ALTER DATABASE [tempdb] MODIFY FILE ( NAME = N'tempdev01', SIZE = 10GB );
ALTER DATABASE [tempdb] MODIFY FILE ( NAME = N' templog', SIZE = 10GB );
GO
-- Add more tempdb files
ALTER DATABASE [tempdb] ADD FILE ( NAME = N'tempdev02', FILENAME =
N'C:\MSSQL\tempdb\tempdev02.ndf' , SIZE = 10GB , FILEGROWTH = 10%);
ALTER DATABASE [tempdb] ADD FILE ( NAME = N'tempdev03', FILENAME =
N'C:\MSSQL\tempdb\tempdev03.ndf' , SIZE = 10GB , FILEGROWTH = 10%);
ALTER DATABASE [tempdb] ADD FILE ( NAME = N'tempdev04', FILENAME =
N'C:\MSSQL\tempdb\tempdev04.ndf', SIZE = 10GB, FILEGROWTH = 10%);
ALTER DATABASE [tempdb] ADD FILE ( NAME = N'tempdev05', FILENAME =
N'C:\MSSQL\tempdb\tempdev05.pdf', SIZE = 10GB, FILEGROWTH = 10%);
ALTER DATABASE [tempdb] ADD FILE ( NAME = N'tempdev06', FILENAME =
N'C:\MSSOL\tempdb\tempdev06.ndf', SIZE = 10GB, FILEGROWTH = 10%);
ALTER DATABASE [tempdb] ADD FILE ( NAME = N'tempdev07', FILENAME =
N'C:\MSSQL\tempdb\tempdev07.ndf', SIZE = 10GB, FILEGROWTH = 10%);
```
9

```
ALTER DATABASE [tempdb] ADD FILE ( NAME = N'tempdev08', FILENAME =
N'C:\MSSQL\tempdb\tempdev08.ndf', SIZE = 10GB, FILEGROWTH = 10%);
```
GO

À partir de SQL Server 2016, le nombre de cœurs de CPU visibles par le système d'exploitation est automatiquement détecté lors de l'installation et, en fonction de ce nombre, SQL Server calcule et configure le nombre de fichiers tempdb requis pour des performances optimales.

# <span id="page-11-0"></span>**Microsoft SQL Server et l'efficacité du stockage**

L'efficacité du stockage ONTAP est optimisée pour stocker et gérer des données SQL Server d'une manière qui utilise le moins d'espace de stockage avec peu ou pas d'impact sur les performances globales du système.

L'efficacité du stockage combine RAID, le provisionnement (disposition et utilisation globales), la mise en miroir et d'autres technologies de protection des données. Les technologies NetApp, qui incluent les snapshots, le provisionnement fin et le clonage, optimisent le stockage existant dans l'infrastructure et permettent de reporter ou d'éviter les dépenses futures en stockage. Plus vous utilisez ces technologies ensemble, plus vous réalisez d'économies.

Les fonctionnalités d'optimisation de l'espace, telles que la compression, la compaction et la déduplication, sont conçues pour augmenter la quantité de données logiques correspondant à un volume de stockage physique donné. Vous réduisez ainsi vos coûts et vos frais de gestion.

À un niveau élevé, la compression est un processus mathématique qui permet de détecter et d'encoder des modèles de données de manière à réduire les besoins en espace. En revanche, la déduplication détecte les blocs de données répétés et supprime les copies parasites. La compaction permet à plusieurs blocs logiques de données de partager le même bloc physique sur le support.

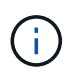

Reportez-vous aux sections ci-dessous sur le provisionnement fin pour une explication de l'interaction entre l'efficacité du stockage et la réservation fractionnaire.

## **Compression**

Avant la disponibilité des systèmes de stockage 100 % Flash, la compression basée sur les baies était d'une valeur limitée, car la plupart des charges de travail exigeantes en E/S nécessitaient un très grand nombre de piles pour obtenir une performance acceptable. Les systèmes de stockage contenaient invariablement beaucoup plus de capacité que nécessaire, ce qui a pour effet d'augmenter le nombre de disques. La situation a changé avec la montée du stockage Solid-State. Il n'est plus nécessaire de surprovisionner des disques uniquement pour obtenir de bonnes performances. L'espace disque d'un système de stockage peut être adapté aux besoins réels en termes de capacité.

La capacité accrue des disques SSD en termes d'IOPS permet presque toujours de réaliser des économies par rapport aux disques rotatifs. Toutefois, la compression peut réaliser davantage d'économies en augmentant la capacité effective des supports SSD.

Il existe plusieurs façons de compresser les données. De nombreuses bases de données incluent leurs propres fonctionnalités de compression, mais ce phénomène est rarement observé dans les environnements clients. La raison en est généralement la réduction des performances pour un **changement** de données compressées, plus avec certaines applications, il existe des coûts de licence élevés pour la compression au

niveau de la base de données. Enfin, il y a les conséquences globales sur les performances des opérations des bases de données. Il est peu judicieux de payer un coût de licence par processeur élevé pour un processeur qui effectue la compression et la décompression des données plutôt que le véritable travail de base de données. Une meilleure option consiste à décharger la tâche de compression sur le système de stockage.

#### <span id="page-12-0"></span>**Compression adaptative**

La compression adaptative a été testée en profondeur avec des charges de travail exigeantes sans effet sur les performances, même dans un environnement 100 % Flash où la latence se mesure en microsecondes. Certains clients ont même signalé une augmentation des performances due à l'utilisation de la compression, car les données restent compressées dans le cache, augmentant ainsi la quantité de cache disponible dans un contrôleur.

ONTAP gère les blocs physiques dans des unités de 4 Ko. La compression adaptative utilise une taille de bloc de compression par défaut de 8 Ko, ce qui signifie que les données sont compressées dans des unités de 8 Ko. La taille de bloc de 8 Ko la plus utilisée par les bases de données relationnelles est donc identique. Les algorithmes de compression deviennent plus efficaces avec la compression d'un volume croissant de données. Une taille de bloc de compression de 32 Ko serait plus compacte qu'une unité de bloc de compression de 8 Ko. Cela signifie que la compression adaptative utilisant une taille de bloc de 8 Ko par défaut entraîne des taux d'efficacité légèrement inférieurs, mais qu'une taille de bloc de compression inférieure présente également des avantages considérables. Les charges de travail de la base de données incluent une grande quantité d'activités de remplacement. Le remplacement d'un bloc de données de 32 Ko compressé de 8 Ko nécessite la lecture de l'intégralité des 32 Ko de données logiques, leur décompression, la mise à jour de la région de 8 Ko requise, la recompression, puis l'écriture de la totalité des 32 Ko sur les disques. Cette opération est très coûteuse pour un système de stockage. En effet, certaines baies de stockage concurrentes, basées sur des blocs de compression plus volumineux, affectent également considérablement les performances des charges de travail de la base de données.

> La taille de bloc utilisée par la compression adaptative peut être augmentée jusqu'à 32 Ko. Cela peut améliorer l'efficacité du stockage et doit être envisagé pour les fichiers de repos tels que les journaux de transactions et les fichiers de sauvegarde lorsqu'une quantité importante de ces données est stockée sur la baie. Dans certains cas, les bases de données actives qui utilisent une taille de bloc de 16 ou 32 Ko peuvent également tirer parti de l'augmentation de la taille de bloc de la compression adaptative pour qu'elle corresponde. Consultez un représentant NetApp ou partenaire pour savoir si cette solution convient à votre charge de travail.

> Les tailles de bloc de compression supérieures à 8 Ko ne doivent pas être utilisées avec la déduplication sur les destinations de sauvegarde en streaming. Les petites modifications apportées aux données sauvegardées affectent la fenêtre de compression de 32 Ko. Si la fenêtre change, les données compressées obtenues diffèrent dans l'ensemble du fichier. La déduplication a lieu après la compression, ce qui signifie que le moteur de déduplication voit chaque sauvegarde compressée différemment. Si la déduplication des sauvegardes en continu est nécessaire, seule une compression adaptative de bloc de 8 Ko doit être utilisée. Il est préférable d'utiliser la compression adaptative, car elle fonctionne à des blocs de taille réduite sans perturber l'efficacité de la déduplication. Pour des raisons similaires, la compression côté hôte interfère également avec l'efficacité de la déduplication.

#### **Alignement de compression**

 $\left( \, \mathrm{i} \, \right)$ 

 $\left(\begin{array}{c} 1 \end{array}\right)$ 

La compression adaptative dans un environnement de base de données nécessite un certain respect de l'alignement des blocs de compression. Cela ne préoccupe que les données soumises à des écrasements aléatoires de blocs très spécifiques. Cette approche est similaire à l'alignement global du système de fichiers, où le début d'un système de fichiers doit être aligné sur une limite de périphérique de 4 Ko et la taille de bloc d'un système de fichiers doit être un multiple de 4 Ko.

Par exemple, une écriture de 8 Ko dans un fichier est compressée uniquement si elle s'aligne sur une limite de 8 Ko dans le système de fichiers lui-même. Ce point signifie qu'il doit figurer sur le premier 8 Ko du fichier, le deuxième 8 Ko du fichier, etc. La manière la plus simple de garantir un alignement correct est d'utiliser le type de LUN correct, toute partition créée doit avoir un décalage par rapport au début du périphérique qui est un multiple de 8K, et utiliser une taille de bloc du système de fichiers qui est un multiple de la taille de bloc de la base de données.

Les données telles que les sauvegardes ou les journaux de transactions sont des opérations écrites de manière séquentielle sur plusieurs blocs, qui sont tous compressés. Par conséquent, il n'est pas nécessaire de considérer l'alignement. Le seul modèle d'E/S préoccupant est l'écrasement aléatoire des fichiers.

# **Compaction**

La compaction est une technologie qui améliore l'efficacité de la compression. Comme indiqué précédemment, la compression adaptative à elle seule permet d'économiser 2:1 au maximum, car elle se limite au stockage d'une E/S de 8 Ko dans un bloc WAFL de 4 Ko. Les méthodes de compression avec des blocs de taille supérieure améliorent l'efficacité. Cependant, elles ne conviennent pas aux données soumises à des remplacements de blocs de petite taille. La décompression d'unités de données de 32 Ko, la mise à jour d'une partie de 8 Ko, la recompression et l'écriture sur les disques entraînent une surcharge.

La compaction des données permet de stocker plusieurs blocs logiques dans des blocs physiques. Par exemple, une base de données avec des données fortement compressibles comme des blocs texte ou partiellement pleins peut être compressée de 8 Ko à 1 Ko. Sans compaction, 1 Ko de données occuperaient toujours un bloc complet de 4 Ko. La compaction des données à la volée permet de stocker 1 Ko de données compressées dans un espace physique de seulement 1 Ko, parallèlement à d'autres données compressées. Il ne s'agit pas d'une technologie de compression. Il s'agit simplement d'un moyen plus efficace d'allouer de l'espace sur les disques et, par conséquent, il ne doit pas créer d'effet détectable sur les performances.

Le degré d'économie obtenu varie. En général, les données déjà compressées ou chiffrées ne peuvent pas être compressées davantage et, par conséquent, la compaction de ces datasets ne peut pas être bénéfique. À contrario, les fichiers de données récemment initialisés ne contiennent qu'un petit peu plus que des métadonnées de bloc et des zéros compressent jusqu'à 80:1.

#### **Efficacité du stockage sensible à la température**

L'efficacité du stockage sensible à la température (TSSE) est disponible dans ONTAP 9.8 et versions ultérieures. Elle repose sur des cartes thermiques d'accès aux blocs pour identifier les blocs peu utilisés et les compresser avec une efficacité accrue.

## **Déduplication**

La déduplication permet de supprimer les tailles de bloc dupliquées d'un dataset. Par exemple, si le même bloc de 4 Ko existe dans 10 fichiers différents, la déduplication redirige ce bloc de 4 Ko au sein des 10 fichiers vers le même bloc physique de 4 Ko. Résultat : une amélioration de l'efficacité de ces données de 10:1.

Les données, telles que les LUN de démarrage invité VMware, se dédupliquent extrêmement bien, car elles sont constituées de plusieurs copies des mêmes fichiers du système d'exploitation. L'efficacité de 100:1 et plus ont été observées.

Certaines données ne contiennent pas de données dupliquées. Par exemple, un bloc Oracle contient un entête globalement unique à la base de données et une bande-annonce presque unique. Par conséquent, la

déduplication d'une base de données Oracle permet rarement de réaliser plus de 1 % d'économies. La déduplication avec les bases de données MS SQL est légèrement meilleure, mais les métadonnées uniques au niveau des blocs restent une limitation.

Dans quelques cas, des économies d'espace allant jusqu'à 15 % ont été observées pour les bases de données de 16 Ko et les blocs volumineux. La bande de 4 Ko initiale de chaque bloc contient l'en-tête unique dans le monde, et le bloc de 4 Ko final contient la remorque presque unique. Les blocs internes sont candidats à la déduplication, bien que dans la pratique cela soit presque entièrement attribué à la déduplication des données mises à zéro.

De nombreuses baies concurrentes prétendent être capables de dédupliquer des bases de données en présumant qu'une base de données est copiée plusieurs fois. Il est également possible d'utiliser la déduplication NetApp, mais ONTAP offre une meilleure option : la technologie FlexClone de NetApp. Le résultat final est le même : plusieurs copies d'une base de données qui partagent la plupart des blocs physiques sous-jacents sont créées. L'utilisation de FlexClone est bien plus efficace que de prendre le temps de copier les fichiers de base de données, puis de les dédupliquer. Il s'agit en effet de la non-duplication plutôt que de la déduplication, car un doublon n'est jamais créé à la première place.

# **Efficacité et provisionnement fin**

Les fonctions d'efficacité sont des formes de provisionnement fin. Par exemple, une LUN de 100 Go occupant un volume de 100 Go peut compresser à 50 Go. Aucune économie réelle n'est encore réalisée, car le volume est toujours de 100 Go. Le volume doit d'abord être réduit afin que l'espace économisé puisse être utilisé ailleurs sur le système. Si des modifications ultérieures de la LUN de 100 Go réduisent la taille des données compressibles, la LUN augmente et le volume pourrait se remplir.

Le provisionnement fin est fortement recommandé car il simplifie la gestion tout en améliorant la capacité exploitable avec les économies associées. La raison en est simple : les environnements de base de données comportent souvent beaucoup d'espace vide, un grand nombre de volumes et de LUN, ainsi que des données compressibles. Le provisionnement fin entraîne la réservation d'espace sur le stockage pour les volumes et les LUN au cas où un jour ils se traduirait par une saturation de 100 % et contiendraient des données non compressibles à 100 %. Il est peu probable que cela se produise. Le provisionnement fin permet de récupérer et d'utiliser cet espace ailleurs. Il permet également de gérer la capacité en fonction du système de stockage lui-même, plutôt que de nombreux volumes et LUN plus petits.

Certains clients préfèrent utiliser le provisionnement lourd, soit pour des charges de travail spécifiques, soit généralement en fonction de pratiques opérationnelles et d'approvisionnement établies.

**Attention :** si un volume est configuré en mode lourd, il faut veiller à désactiver complètement toutes les fonctions d'efficacité de ce volume, y compris la décompression et la suppression de la déduplication à l'aide du sis undo commande. Le volume ne doit pas apparaître dans volume efficiency show sortie. Si c'est le cas, le volume est encore partiellement configuré pour les fonctions d'efficacité. Par conséquent, les garanties de remplacement fonctionnent différemment, ce qui augmente le risque que les dépassements de configuration entraînent un manque inattendu d'espace du volume, ce qui entraîne des erreurs d'E/S de la base de données.

## **Meilleures pratiques en matière d'efficacité**

Recommandation NetApp :

#### **AFF par défaut**

Les volumes créés sur ONTAP et exécutés sur un système AFF 100 % Flash sont à allocation dynamique, avec l'activation de toutes les fonctionnalités d'efficacité à la volée. Bien que les bases de données ne

bénéficient généralement pas de la déduplication et puissent inclure des données non compressibles, les paramètres par défaut conviennent néanmoins à la plupart des charges de travail. ONTAP est conçu pour traiter efficacement tous les types de données et de modèles d'E/S, qu'ils entraînent ou non des économies. Les valeurs par défaut ne doivent être modifiées que si les raisons sont parfaitement comprises et si un écart est bénéfique.

#### **Recommandations générales**

- Si les volumes et/ou les LUN ne sont pas à provisionnement fin, vous devez désactiver tous les paramètres d'efficacité car l'utilisation de ces fonctionnalités n'offre aucune économie et la combinaison du provisionnement lourd et de l'optimisation de l'espace peut provoquer des comportements inattendus, notamment des erreurs de manque d'espace.
- Si les données ne sont pas sujettes à des écrasements, par exemple avec des sauvegardes ou des journaux de transactions de base de données, vous pouvez atteindre une meilleure efficacité en activant TSSE avec une période de refroidissement faible.
- Certains fichiers peuvent contenir une quantité importante de données non compressibles, par exemple lorsque la compression est déjà activée au niveau de l'application, les fichiers sont cryptés. Si l'un de ces scénarios est vrai, envisagez de désactiver la compression pour permettre un fonctionnement plus efficace sur d'autres volumes contenant des données compressibles.
- N'utilisez pas la compression et la déduplication de 32 Ko pour les sauvegardes de bases de données. Voir la section [Compression adaptative](#page-12-0) pour plus d'informations.

### **Compression des bases de données**

SQL Server lui-même dispose également de fonctionnalités pour compresser et gérer efficacement les données. SQL Server prend actuellement en charge deux types de compression de données : la compression de ligne et la compression de page.

La compression de ligne modifie le format de stockage des données. Par exemple, il change les entiers et les décimales au format de longueur variable au lieu de leur format natif de longueur fixe. Il remplace également les chaînes de caractères de longueur fixe par le format de longueur variable en éliminant les espaces vides. La compression de page implémente la compression de ligne et deux autres stratégies de compression (compression de préfixe et compression de dictionnaire). Vous trouverez plus de détails sur la compression de page dans ["Mise en œuvre de la compression de page".](https://learn.microsoft.com/en-us/sql/relational-databases/data-compression/page-compression-implementation?view=sql-server-ver16&redirectedfrom=MSDN)

La compression des données est actuellement prise en charge dans les éditions entreprise, Développeur et évaluation de SQL Server 2008 et versions ultérieures. Bien que la compression puisse être effectuée par la base de données elle-même, elle est rarement observée dans un environnement SQL Server.

Voici les recommandations pour la gestion de l'espace pour les fichiers de données SQL Server

- Utiliser le provisionnement fin dans les environnements SQL Server pour améliorer l'utilisation de l'espace et réduire les besoins globaux en stockage lorsque la fonctionnalité de garantie d'espace est utilisée.
- Utilisez le croissance automatique dans la plupart des configurations de déploiement courantes, car l'administrateur du stockage ne doit contrôler l'utilisation de l'espace dans l'agrégat.
- Il est conseillé de ne pas activer la déduplication sur les volumes contenant des fichiers de données SQL Server, sauf si le volume contient plusieurs copies des mêmes données, telles que la restauration de la base de données à partir de sauvegardes sur un seul volume.

### **Réclamations d'espace**

La récupération d'espace peut être lancée régulièrement pour restaurer l'espace inutilisé d'une LUN. Avec

Invoke-SdHostVolumeSpaceReclaim -Path drive\_path

Si vous devez exécuter la récupération d'espace, ce processus doit être exécuté pendant les périodes de faible activité car il consomme initialement des cycles sur l'hôte.

#### **Informations sur le copyright**

Copyright © 2024 NetApp, Inc. Tous droits réservés. Imprimé aux États-Unis. Aucune partie de ce document protégé par copyright ne peut être reproduite sous quelque forme que ce soit ou selon quelque méthode que ce soit (graphique, électronique ou mécanique, notamment par photocopie, enregistrement ou stockage dans un système de récupération électronique) sans l'autorisation écrite préalable du détenteur du droit de copyright.

Les logiciels dérivés des éléments NetApp protégés par copyright sont soumis à la licence et à l'avis de nonresponsabilité suivants :

CE LOGICIEL EST FOURNI PAR NETAPP « EN L'ÉTAT » ET SANS GARANTIES EXPRESSES OU TACITES, Y COMPRIS LES GARANTIES TACITES DE QUALITÉ MARCHANDE ET D'ADÉQUATION À UN USAGE PARTICULIER, QUI SONT EXCLUES PAR LES PRÉSENTES. EN AUCUN CAS NETAPP NE SERA TENU POUR RESPONSABLE DE DOMMAGES DIRECTS, INDIRECTS, ACCESSOIRES, PARTICULIERS OU EXEMPLAIRES (Y COMPRIS L'ACHAT DE BIENS ET DE SERVICES DE SUBSTITUTION, LA PERTE DE JOUISSANCE, DE DONNÉES OU DE PROFITS, OU L'INTERRUPTION D'ACTIVITÉ), QUELLES QU'EN SOIENT LA CAUSE ET LA DOCTRINE DE RESPONSABILITÉ, QU'IL S'AGISSE DE RESPONSABILITÉ CONTRACTUELLE, STRICTE OU DÉLICTUELLE (Y COMPRIS LA NÉGLIGENCE OU AUTRE) DÉCOULANT DE L'UTILISATION DE CE LOGICIEL, MÊME SI LA SOCIÉTÉ A ÉTÉ INFORMÉE DE LA POSSIBILITÉ DE TELS DOMMAGES.

NetApp se réserve le droit de modifier les produits décrits dans le présent document à tout moment et sans préavis. NetApp décline toute responsabilité découlant de l'utilisation des produits décrits dans le présent document, sauf accord explicite écrit de NetApp. L'utilisation ou l'achat de ce produit ne concède pas de licence dans le cadre de droits de brevet, de droits de marque commerciale ou de tout autre droit de propriété intellectuelle de NetApp.

Le produit décrit dans ce manuel peut être protégé par un ou plusieurs brevets américains, étrangers ou par une demande en attente.

LÉGENDE DE RESTRICTION DES DROITS : L'utilisation, la duplication ou la divulgation par le gouvernement sont sujettes aux restrictions énoncées dans le sous-paragraphe (b)(3) de la clause Rights in Technical Data-Noncommercial Items du DFARS 252.227-7013 (février 2014) et du FAR 52.227-19 (décembre 2007).

Les données contenues dans les présentes se rapportent à un produit et/ou service commercial (tel que défini par la clause FAR 2.101). Il s'agit de données propriétaires de NetApp, Inc. Toutes les données techniques et tous les logiciels fournis par NetApp en vertu du présent Accord sont à caractère commercial et ont été exclusivement développés à l'aide de fonds privés. Le gouvernement des États-Unis dispose d'une licence limitée irrévocable, non exclusive, non cessible, non transférable et mondiale. Cette licence lui permet d'utiliser uniquement les données relatives au contrat du gouvernement des États-Unis d'après lequel les données lui ont été fournies ou celles qui sont nécessaires à son exécution. Sauf dispositions contraires énoncées dans les présentes, l'utilisation, la divulgation, la reproduction, la modification, l'exécution, l'affichage des données sont interdits sans avoir obtenu le consentement écrit préalable de NetApp, Inc. Les droits de licences du Département de la Défense du gouvernement des États-Unis se limitent aux droits identifiés par la clause 252.227-7015(b) du DFARS (février 2014).

#### **Informations sur les marques commerciales**

NETAPP, le logo NETAPP et les marques citées sur le site<http://www.netapp.com/TM>sont des marques déposées ou des marques commerciales de NetApp, Inc. Les autres noms de marques et de produits sont des marques commerciales de leurs propriétaires respectifs.